# **UNIT-II**

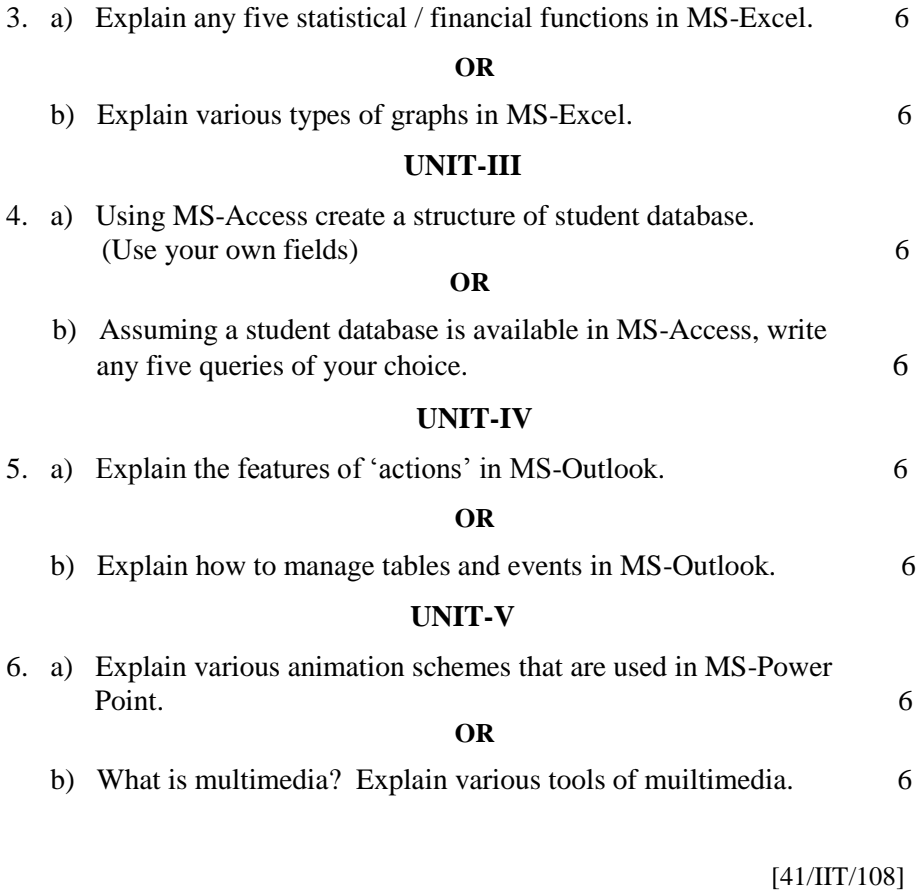

[41/IIT/308]

# **[MURBM 206 / MPIBA 0206] BBM & IMBA DEGREE EXAMINATION**

# **II TRIMESTER**

# **OFFICE AUTOMATION**

(Effective from the admitted batch 2008–09)

**Time: 3 Hours Max.Marks: 40** 

**---------------------------------------------------------------------------------------------------- Instructions:** All parts of the unit must be answered in one place only. Figures in the right hand margin indicate marks allotted.

------------------------------------------------------------------------------------------------------

# **SECTION-A**

## 1. Answer any **FIVE** of the following Each answer should not exceed one page.  $(5 \times 2 = 10)$

- a) What is office automation?
- b) Define Frames.
- c) What is the difference between 'save and 'save as' in saving a file?
- d) Explain the difference between 'data' and 'database'.
- e) Explain the advantage of using form in MS-ACESS
- f) What is 'export' and 'import' in MS-Outlook?
- g) What is a Junk e-mail?
- h) Write 2 advantages and 2 limitations of MS-Power Point.

## **SECTION-B**

Answer the following

# **UNIT-I**

2. a) Explain various formatting features of MS-Word with suitable examples. 6

#### **OR**

 b) What is mail-merge? Write the procedure of mail-merge to send interview letters to the candidates for the post of 'Programming Officer in EDP'. Use your own examples. 6

# **UNIT-II**

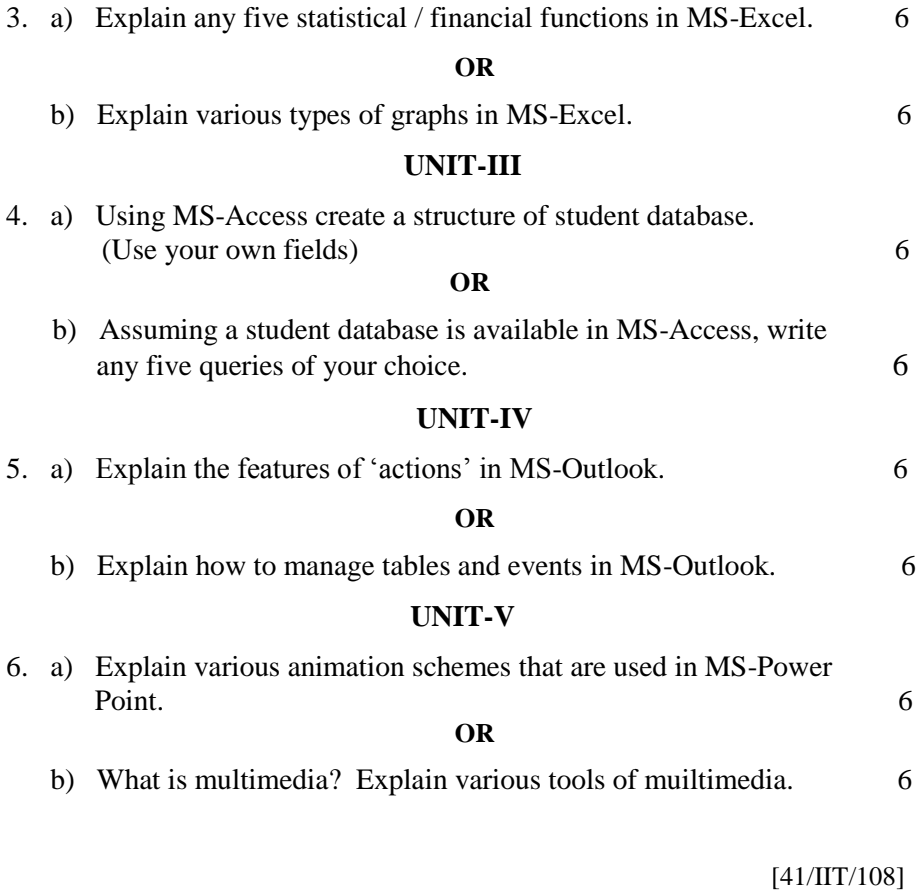

 $[41/III/308]$ 

# **[MURBM 206 / MPIBA 0206] BBM & IMBA DEGREE EXAMINATION**

# **II TRIMESTER**

# **OFFICE AUTOMATION**

(Effective from the admitted batch 2008–09)

**Time: 3 Hours Max.Marks: 40** 

**---------------------------------------------------------------------------------------------------- Instructions:** All parts of the unit must be answered in one place only. Figures in the right hand margin indicate marks allotted.

------------------------------------------------------------------------------------------------------

# **SECTION-A**

## 1. Answer any **FIVE** of the following Each answer should not exceed one page.  $(5 \times 2 = 10)$

- a) What is office automation?
- b) Define Frames.
- c) What is the difference between 'save and 'save as' in saving a file?
- d) Explain the difference between 'data' and 'database'.
- e) Explain the advantage of using form in MS-ACESS
- f) What is 'export' and 'import' in MS-Outlook?
- g) What is a Junk e-mail?
- h) Write 2 advantages and 2 limitations of MS-Power Point.

## **SECTION-B**

Answer the following

# **UNIT-I**

2. a) Explain various formatting features of MS-Word with suitable examples. 6

#### **OR**

 b) What is mail-merge? Write the procedure of mail-merge to send interview letters to the candidates for the post of 'Programming Officer in EDP'. Use your own examples. 6